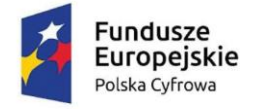

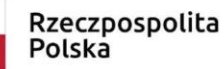

Unia Europeiska Europejski Fundusz Rozwoju Regionalnego

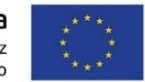

Załącznik do SOPZ

# **OBOWIĄZKI WYKONAWCY W ZAKRESIE OZNAKOWANIA LAPTOPA**

### **1. W zestawieniu znaków umieścić należy:**

1) znak Funduszy Europejskich (FE) złożony z symbolu graficznego, nazwy Fundusze Europejskie Polska Cyfrowa.

2) znak barw Rzeczypospolitej Polskiej (znak barw RP) złożony z barw RP oraz nazwy "Rzeczpospolita Polska".

3) znak Unii Europejskiej (UE) złożony z flagi UE, napisu Unia Europejska i nazwy Europejskiego Funduszu Rozwoju Regionalnego;

4) opis o następującej treści:

### **Zakup finansowany przez Unię Europejską z Europejskiego Funduszu Rozwoju Regionalnego w ramach Programu Operacyjnego Polska Cyfrowa na lata 2014 – 2020**

## **Projekt pn. "Cyfrowa Gmina - Wsparcie dzieci z rodzin pegeerowskich w rozwoju cyfrowym – Granty PPGR"**

Zestawienie znaków

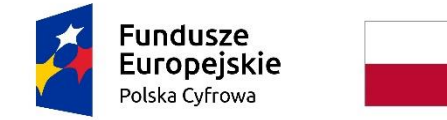

Rzeczpospolita Polska

Unia Europejska Europeiski Fundusz Rozwoju Regionalnego

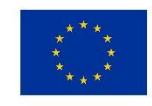

### **2. Umieszczenie znaków:**

#### **1) widoczność znaków:**

znak Funduszy Europejskich, barwy RP, znak Unii Europejskiej muszą być zawsze umieszczone w widocznym miejscu. Pamiętaj, aby ich **umiejscowienie oraz wielkość były odpowiednie do rodzaju i skali materiału, przedmiotu lub dokumentu**. Znaki i napisy muszą być czytelne dla odbiorcy i wyraźnie widoczne. Nie mogą być umieszczane np. na wewnętrznej, niewidocznej stronie przedmiotów.

#### **2) kolejność znaków:**

Znak Funduszy Europejskich umieszcza się zawsze z lewej strony, barwy RP, jako drugi znak od lewej strony, natomiast znak Unii Europejskiej z prawej strony.

Znak Funduszy Europejskich znajduje się zawsze z lewej strony, a znak Unii Europejskiej z prawej strony.

2. Każdy laptop powinien być oznaczony w widocznym miejscu naklejkami z foli samoprzylepnej, o wymiarach min 10x6,5 cm.

3. Wykonawca, w terminie 21 dni roboczych od dnia podpisania umowy, przekaże Zamawiającemu, drogą e-mailową na adres i.sosa-choma@um.przemysl.pl projekt graficzny do akceptacji przedstawiający ułożenie logotypów, oraz informację w jakiej formie zostaną umieszczone na urządzeniu.

#### **4. Źródło pozyskania znaków FE, barw RP, znaków UE i wzorów graficznych.**

Wszystkie znaki Funduszy Europejskich, barwy RP i znak Unii Europejskiej znajdują się na stronie internetowej https://www.gov.pl/web/cppc/dokumenty-do-pobrania w zakładce *Zasady promocji i oznakowania projektów w Programie Operacyjnym Polska Cyfrowa*.